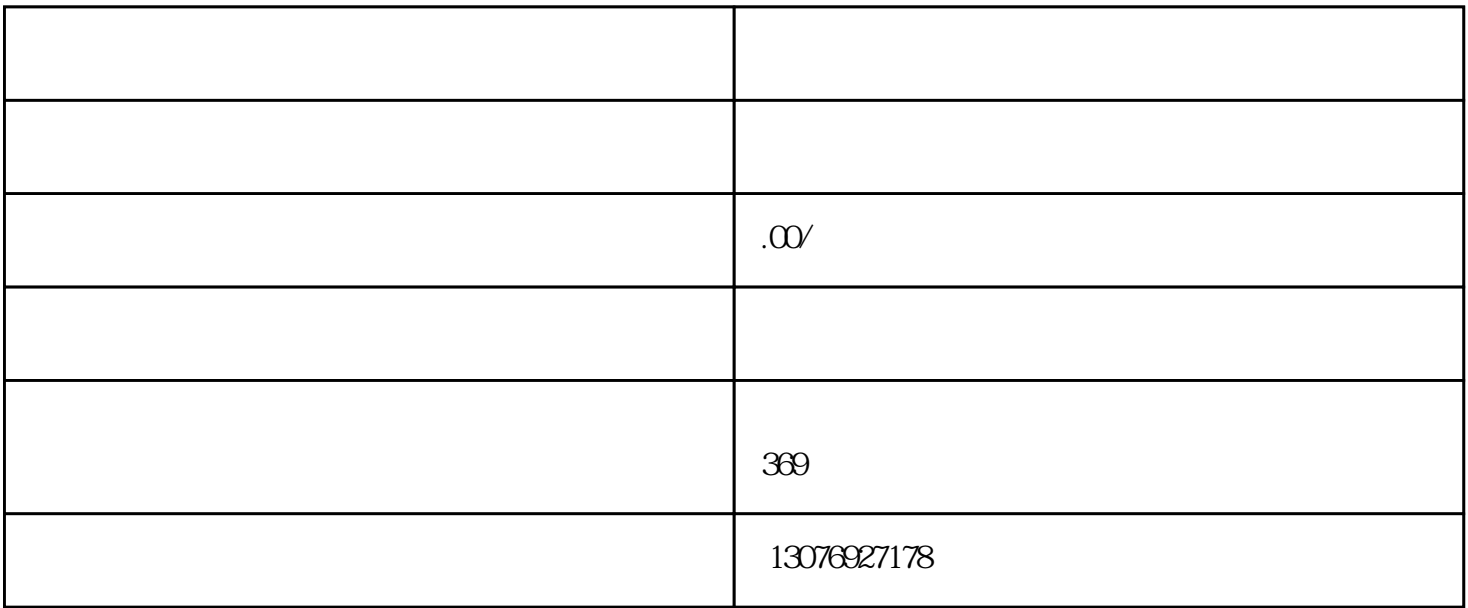

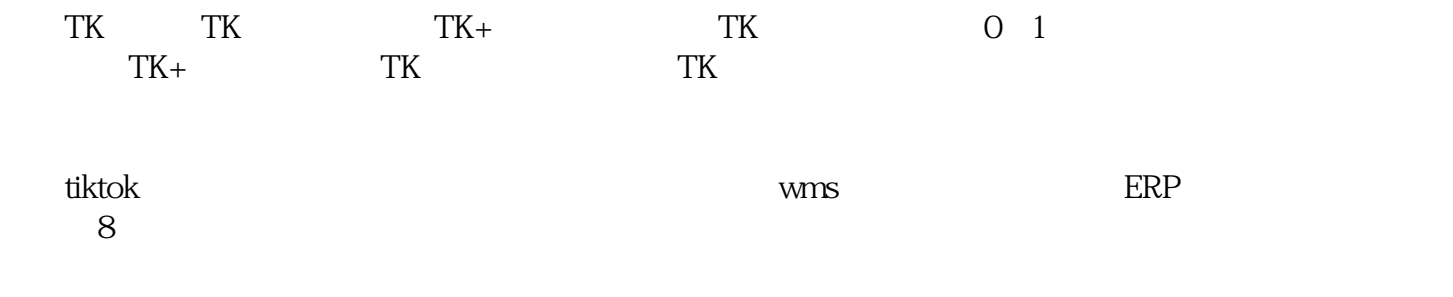

如果你想提高客户保留率,那么设定切合实际的期望就非常重要–这可能会对你的业务保持客户的能力

1.设定现实的期望

Shopify

**Beauty Insider** 

倾听是提高客户保留率的一种好方法–如果你知道问题所在,则将有更大的机会来解决这些问题。

Shopify

, and the contract of the contract of the contract of the contract of the contract of the contract of the contract of the contract of the contract of the contract of the contract of the contract of the contract of the con

3.注意问题

 $5\,$ 

4.注意投诉

 $S$ hopify

当客户对您的商店进行社交赞美时,感谢他们的客气话语,然后与其他关注者分享他们的爱慕-

如果社交将成为你的客户保留策略的一部分,那就应该了!–然后将其烘焙到客户旅程中。在结帐页面

 $\ddot{a}$ 

 $\mathcal{R}$ 

 $\alpha$  and  $\alpha$ 

Harper Wilde